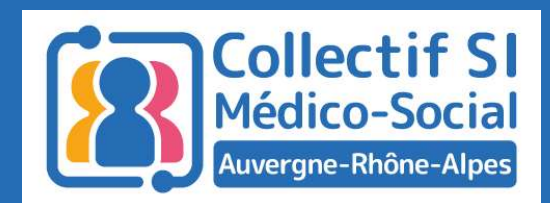

# Midis du collectif

Programme ESMS numérique Appel à projet 2024 Phase de généralisation

13 février 2024 Midis du collectif<br>
Programme ESMS numérique<br>
Appel à projet 2024<br>
Phase de généralisation<br>
13 février 2024<br>
Lionel GUERRET (URIOPSS) – Jean-Michel GEAY (ARS ARA)

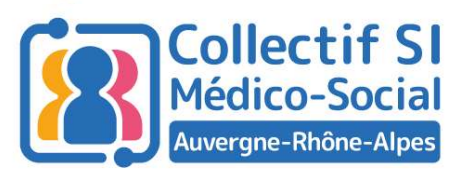

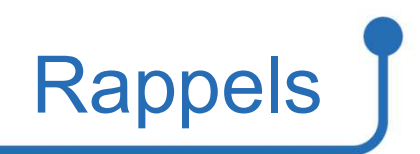

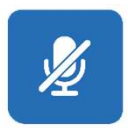

Micros coupés pendant le temps des interventions

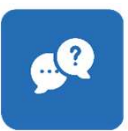

Temps de questions / réponses à la fin

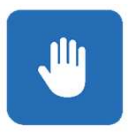

Questions à poser en levant la main (chat bloqué)

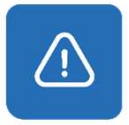

#### Session enregistrée

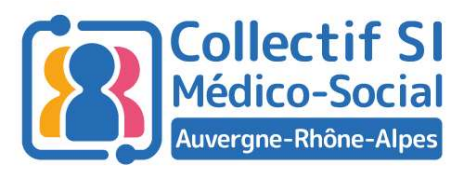

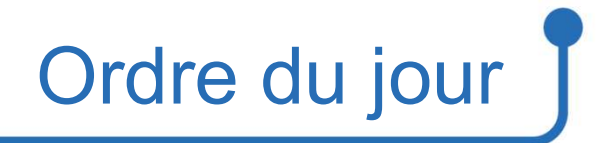

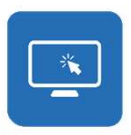

Le programme ESMS numérique : Etat d'avancement

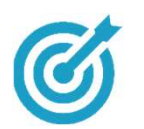

Phase de généralisation : Présentation

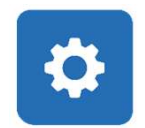

Phase de généralisation : Comment candidater ?

S'embarquer dans le programme : Retour d'expérience

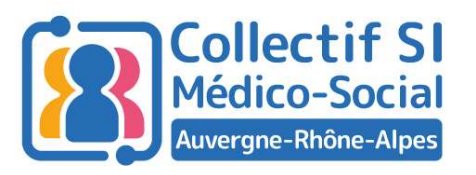

**URIOPSS** 

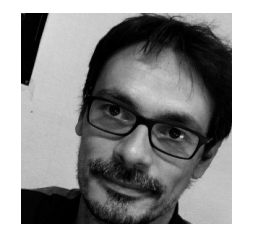

Lionel Guerret Membre du Collectif SI URIOPSS ARA

## Vos intervenants du jour ]

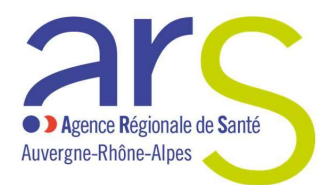

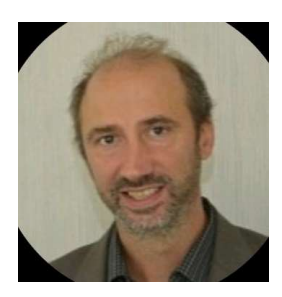

Jean-Michel Geay Chargé de mission ESMS numérique ARS ARA

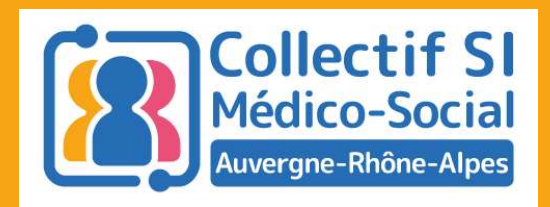

## Le programme ESMS numérique : Etat d'avancement

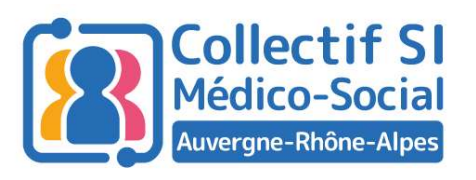

## Engagement dans ESMS Numérique

ESMS embarqués dans projet ESMS numérique

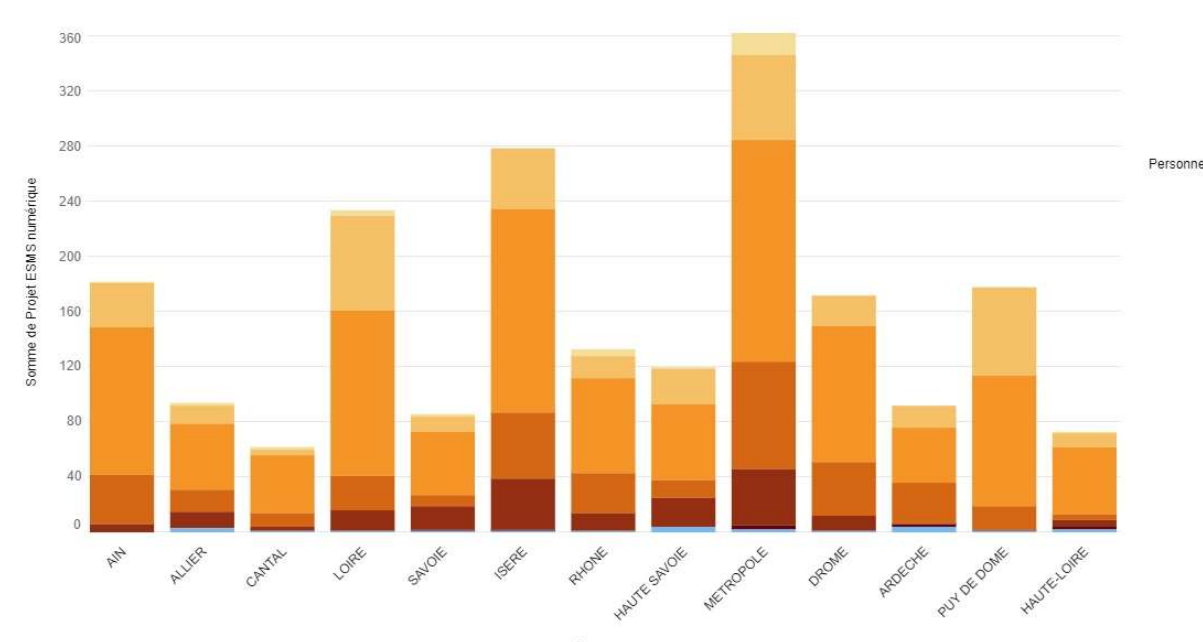

Département

2068 ESMS de la région sont embarqués dans le programme ESMS Numérique EN PRESERVE CONSUMING TRANSPARENT CONSUMING THE PRESERVED ON A LIBRARY PRESERVED ON A LIBRARY CONSUMING THE USE OF CONSUMING THE SAME SARA DURING THE GRADES GCS Sara Davis Canal Case of CARADES GCS Sara Davis CARS Auvergne

> dont 1912 engagés >dans les 81 projets régionaux

Accompagnés par:

- > le collectif SI ESMS,
- 
- > l'ARS Auvergne Rhône Alpes

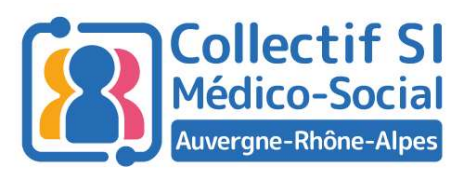

## Avancement des projets de la région

Projet : Statut d'avancement @1-Notifié @2-Démarré @3-Paramétré @4-Terminé @5-Usages atteints

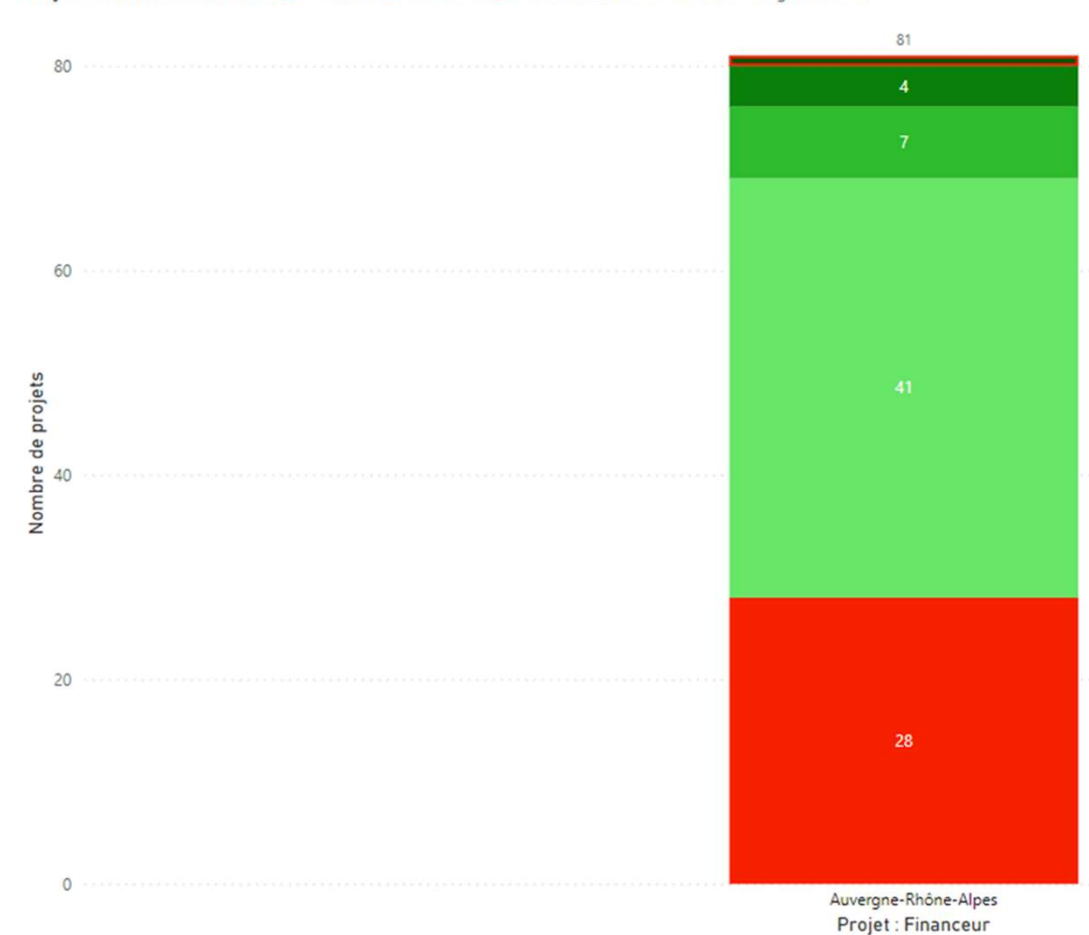

Les 81 projets d'Auvergne Rhône Alpes avancent dans la mise en place de leur DUI:

A ce jour ces projets ont permis de déployer 53295 DUI actifs dans notre région

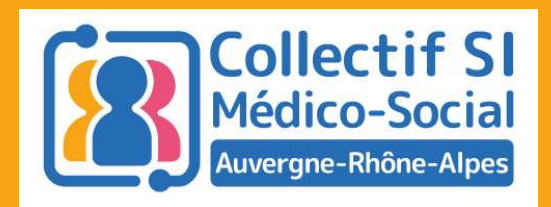

## phase de généralisation 3<sup>e</sup> année présentation

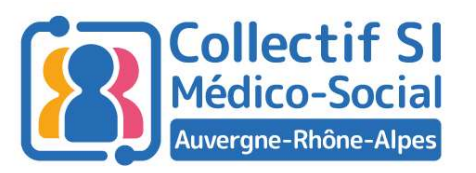

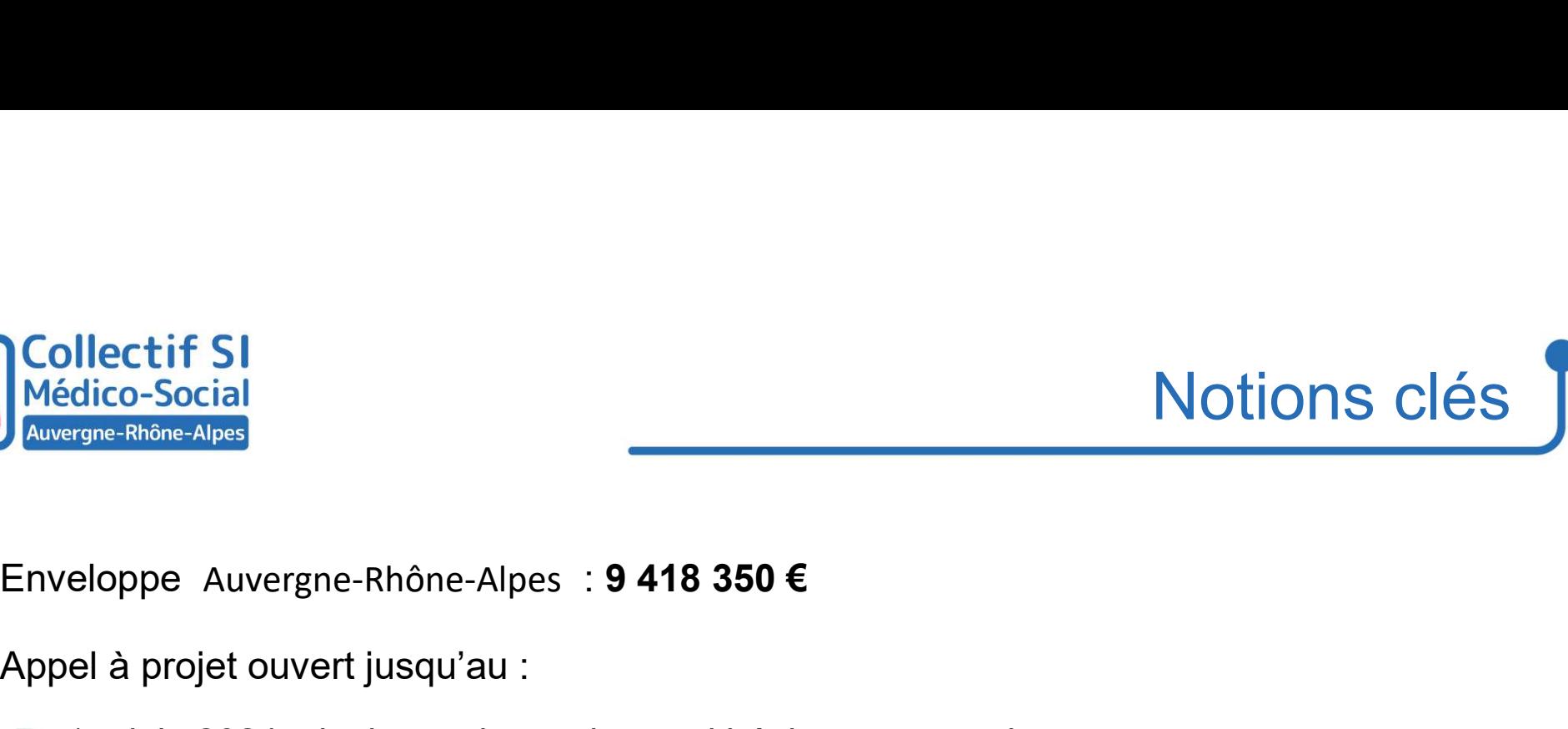

- 
- Appel à projet ouvert jusqu'au :
	- 1er juin 2024 minuit pour les projets multirégionaux ou nationaux,
	- 15 septembre 2024 minuit pour les projets régionaux
- A minima 2 jalons de décision en juin et en septembre
- Proverant Ribane-Alpos<br>
Proverant entre 15 et 49 et 49 et 49 ESMS (au-delà =>AAP National) tous les ESMS<br>
Projets comportant entre 15 et 49 ESMS (au-delà =>AAP National) tous les ESMS<br>
du L312-1 du CSP du L312-1 du CSP

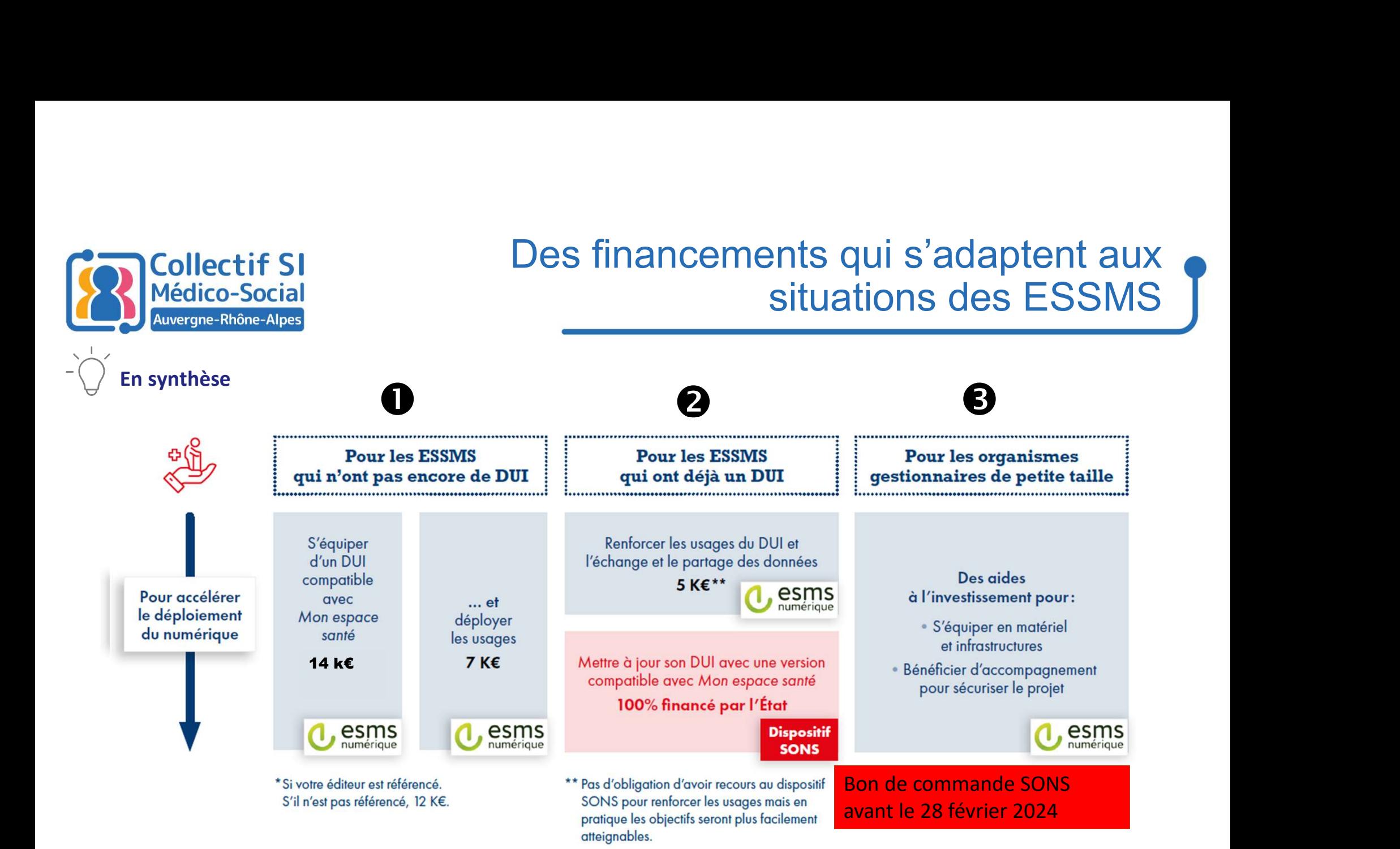

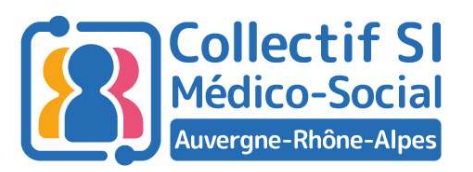

## Un financement à l'usage

- Signature de la convention ARS/porteur
- **50%** Signature de la convention de partenariat
	- Signature du BDC SONS si éditeur référencé

- Atteinte des cibles d'usages après la signature de la
- 50% vérification de service régulier,
	- Référencement Pour les cibles SEGUR de l'éditeur d'utilisation du DUI

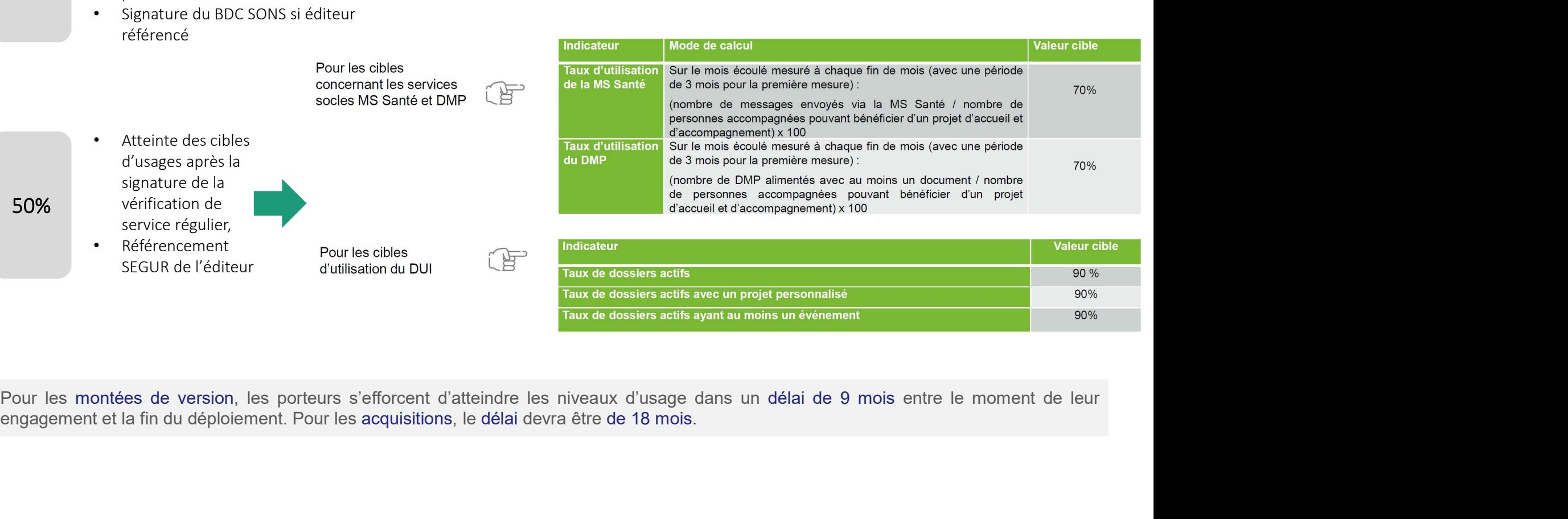

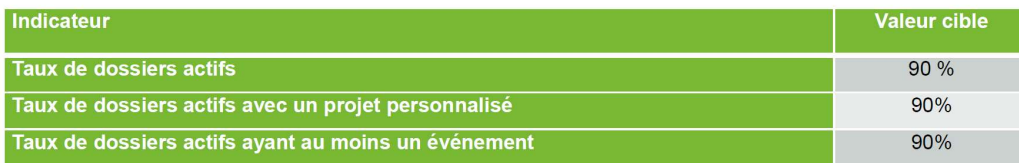

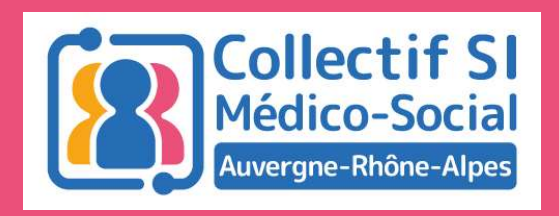

## Phase de généralisation : comment candidater ?

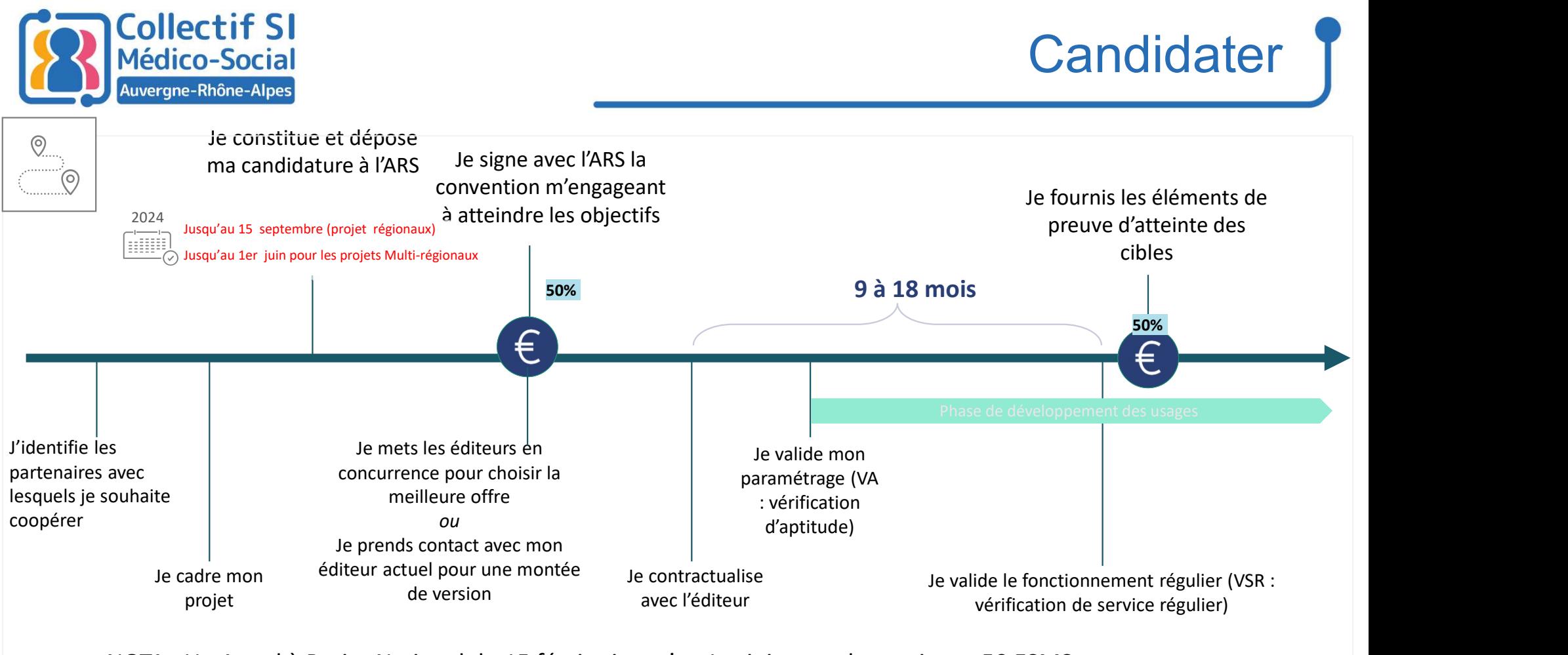

NOTA : Un Appel à Projet National du 15 février jusqu'au 1er juin pour les projets ≥ 50 ESMS sur plus d'une région

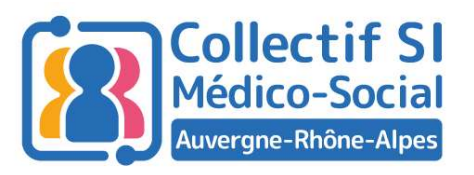

## **Candidater**

#### Dossier de candidature

- Evaluation /audit technique et fonctionnel
- Effectuer votre diagnostic de maturité (ANAP )
- Comitologie : définition des instances de pilotages (groupe projet) Edicico-Social<br>
Society de Candidature<br>
Evaluation /audit technique et fonctionnel<br>
Effectuer votre diagnostic de maturité (ANAP )<br>
Comitologie : définition des instances de pilotages (groupe projet)<br>
Planning (9 mois MEC
- Planning (9 mois MEC /18 mois Acquisition)
- Présentation des usages des services socles
- 
- Référencement SEGUR de l'éditeur

## Pour les grappes

Evaluation /audit technique et fonctionnel<br>Effectuer votre diagnostic de maturité (ANAP )<br>Comitologie : définition des instances de pilotages (groupe projet)<br>Planning (9 mois MEC /18 mois Acquisition)<br>Présentation des usag

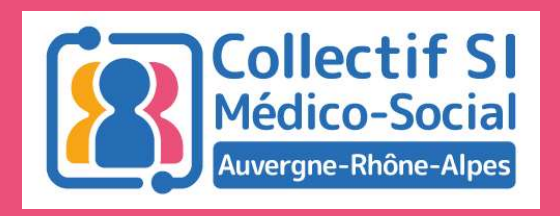

## S'embarquer dans le programme: Retour d'expérience

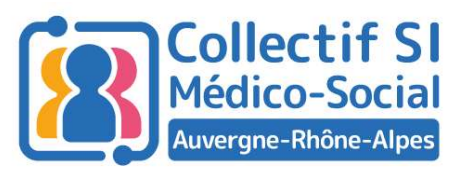

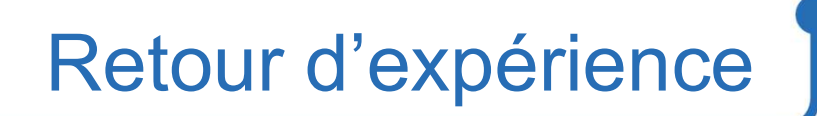

#### Contexte

- Coopérations accompagnées par l'Uriopss ARA au travers de l'association SIP-ESMS ectif SI<br>
Co-Social<br> **Retchishe-Alpss**<br> **Retchishe-Alpss**<br> **Retchishe-Alpss**<br>
Pour un total de 39 OG regroupant 185 ESMS<br>
Pour un total de 39 OG regroupant 185 ESMS
- - ► Pour un total de 39 OG regroupant 185 ESMS
- France Coopérations accompagnées par l'Uriopss ARA au travers de l'association SIP-ESMS<br>18 grappes engagées depuis 2022 :<br>19 Suppes engagées depuis 2022 :<br>19 Pour un total de 39 OG regroupant 185 ESMS<br>19 Grappes de « petit en acquisition

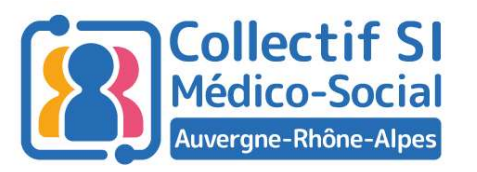

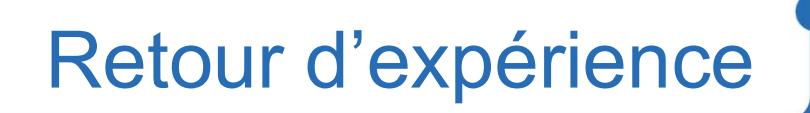

# Candidater au programme ESMS numérique, quelques points d'attention Collectif SI<br>
Constituer la grappe (Base Finess à jour?), choisir le porteur et bien évaluer son rôle.<br>
Constituer la grappe (Base Finess à jour?), choisir le porteur et bien évaluer son rôle.<br>
Constituer la grappe (Base F

Comitologie en cas de grappes => bien clarifier le processus de décision

Web-Ateliers pour l'aide à la constitution de grappe

- Identifier les compétences internes et personnes clés, choisir son AMOA dès la préparation du dossier de candidature
- $\triangleright$  Sensibiliser et s'assurer de la participation des directions
- ≻ Réfléchir à la conduite du changement, s'informer, être au clair des usages attendus (1<sup>er</sup> niveau d'information sur les services socles et les impacts sur les pratiques de vos équipes au quotidien) Constituer la grappe (Base Finess à jour?), choisir le porteur et bien évaluer son rôle.<br>
<br>
Le Comitologie en cas de grappes => bien clarifier le processus de décision<br>
<br>
Web-Ateliers pour l'aide à la constitution de grap

#### Pas une simple mise à jour ou achat de logiciel

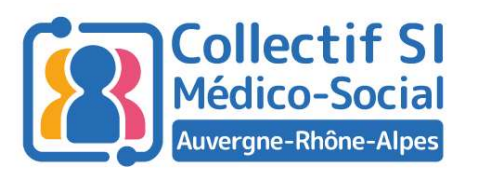

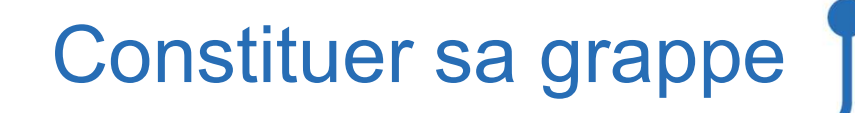

#### Un atelier régional de constitution des grappes

- Présenter son projet de DUI : évolution d'un logiciel existant ou acquisition…
- …Son secteur d'activité…
- …Sa vision projet,

#### Et trouver des organismes gestionnaires avec qui se regrouper.

#### Atelier le jeudi 14 mars de 10h à 12h, inscrivez-vous ici !

https://forms.office.com/e/E9gfs05G31

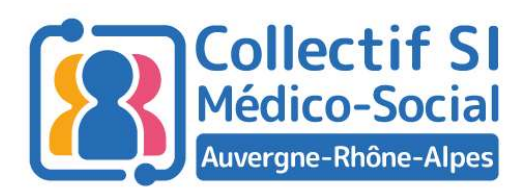

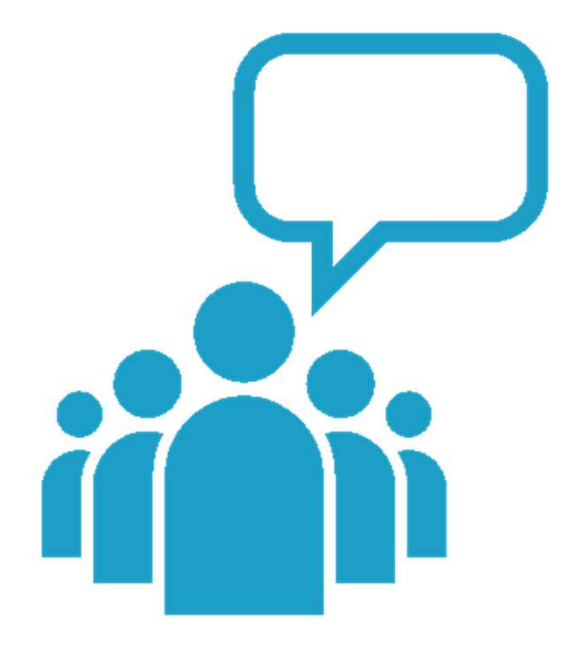

#### Prenons le temps d'échanger…

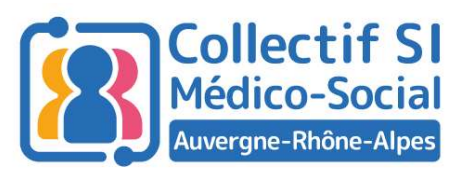

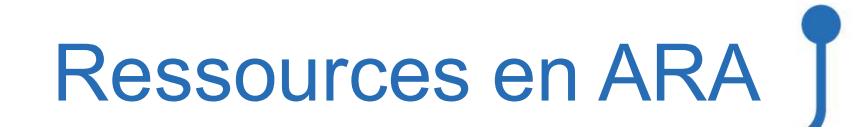

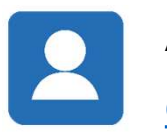

Adresse de contact : esms.numerique@sante-ara.fr

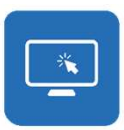

Pour plus d'informations, consultez les sites du GCS SARA et l'ARS ARA : AAP 2024 ESMS Numérique | Collectif SI médico-social

 $\Rightarrow$  Les sessions des Midis du collectif seront disponibles en replay quelques jours après

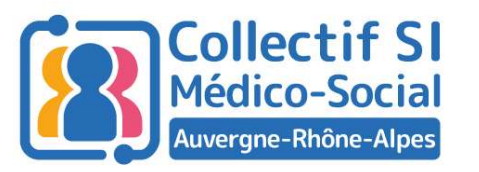

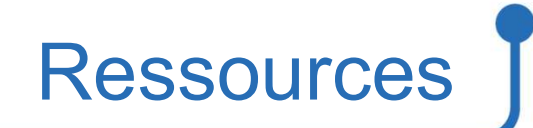

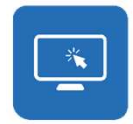

Pages ressources :

Site de l'ARS : https://www.auvergne-rhone-alpes.ars.sante.fr/le-programme-esms-numerique

Site du GCS : https://www.sante-ra.fr/projets/esms-numerique/

Autodiagnostic ANAP : https://www.auvergne-rhone-alpes.ars.sante.fr/le-programme-esms-numerique/<br>Autodiagnostic ANAP : https://www.sante-ra.fr/projets/esms-numerique/<br>Autodiagnostic ANAP : https://ressources.anap.fr/autodi Pages ressources :<br>
Site de l'ARS : https://www.auvergne-rhone-alpes.ars.sante.fr/le-programme-esms-numerique<br>
Site du GCS : https://www.sante-ra.fr/projets/esms-numerique/<br>
Autodiagnostic ANAP : <u>https://ressources.anap.f</u> cybersecurite-destination-du-medico-social

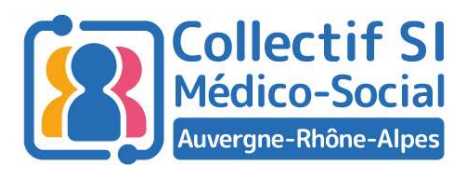

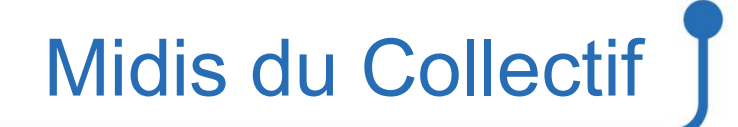

## Merci pour votre attention !